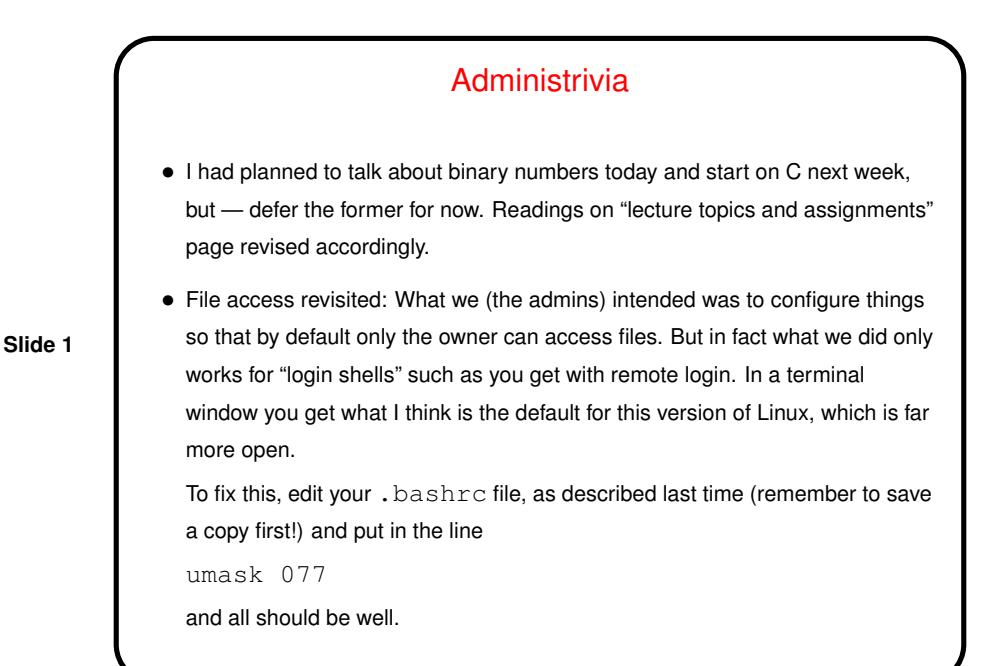

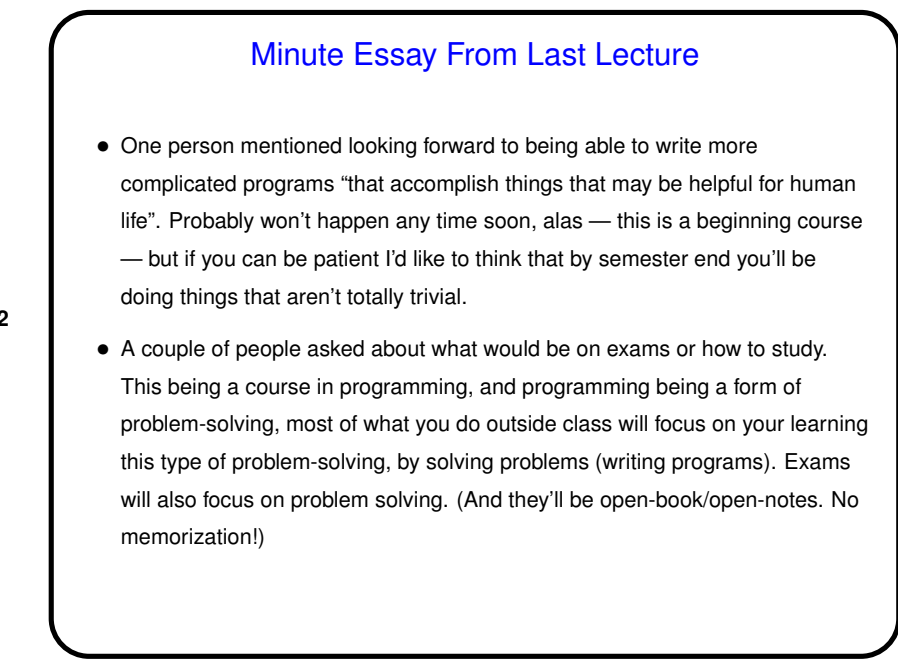

**Slide 2**

## Programming Basics and C • First lecture describes relationship between what humans write ("source code") and what computers execute ("machine language"). • For C, usual process is that you write source code, and then it must be transformed not just into machine language, but into a complete "executable file" (machine language for your code, plus machine language for any library functions, plus information so operating system can load it into RAM and start it up). (Detail: This is for "hosted environment"; in some environments in which C is used, there may be no o/s.) • So, what happens to your code . . . First it's "compiled" into "object code" (machine language). Then it's "linked" with any library object code to form "executable file". Sometimes this happens more or less invisibly when you run command to compile.

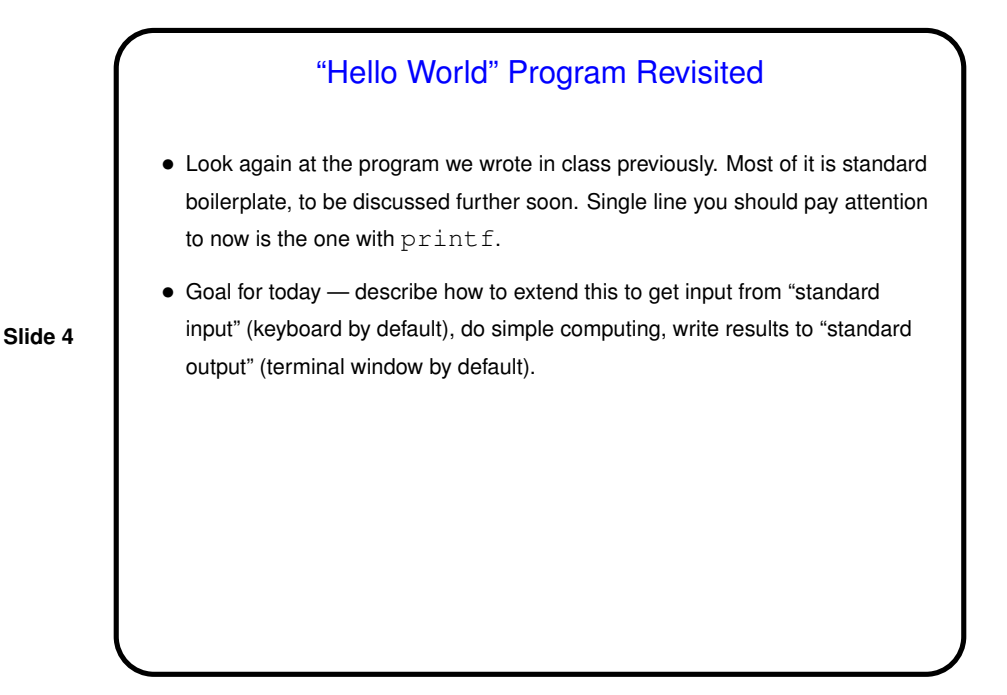

**Slide 3**

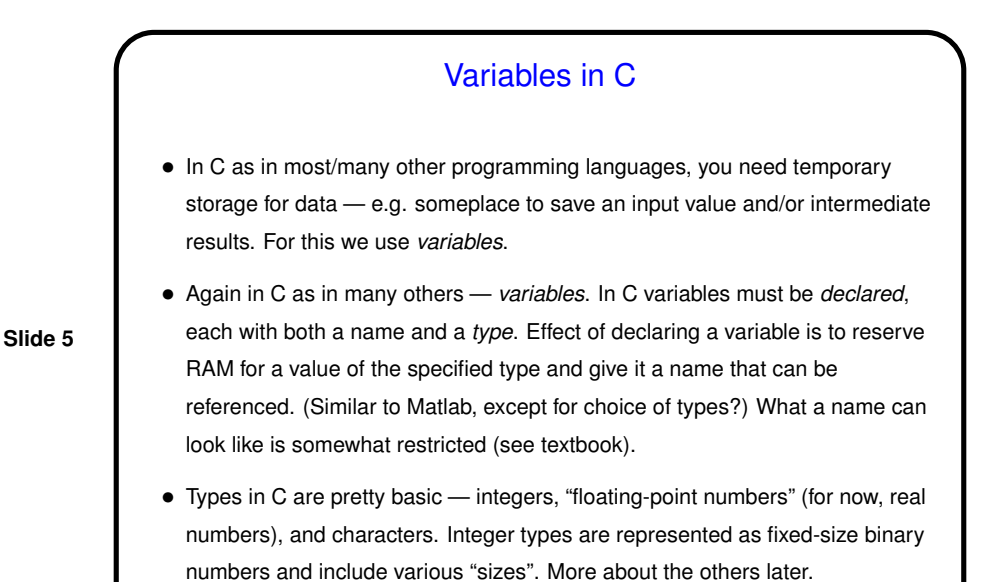

Variables in C

• Variables are given values by *assignment statements* (using =, which here means "assign value on right to variable on left" rather than equality as in math!

• Okay to change value with repeated assignments.

**Slide 6**

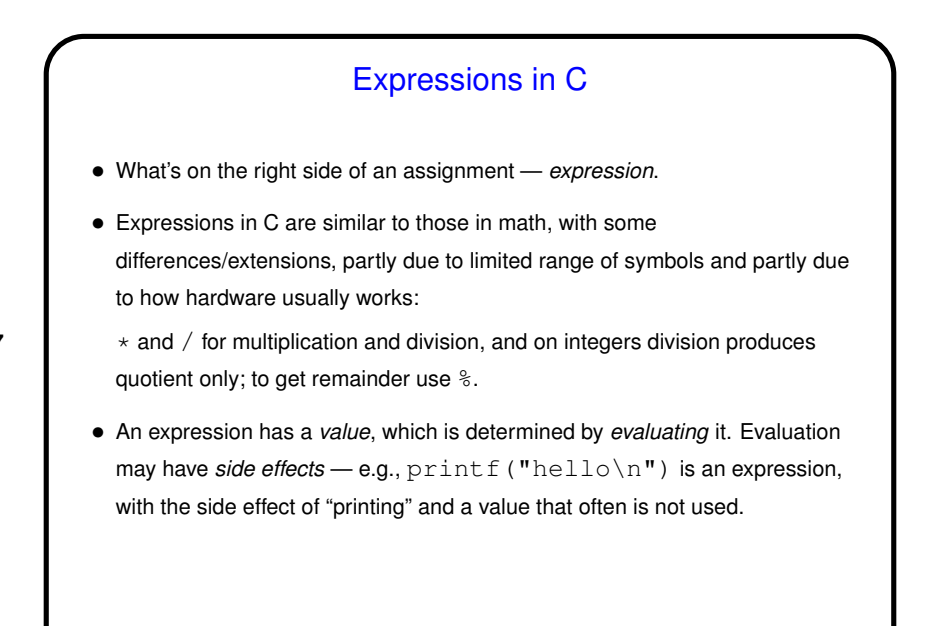

**Slide 7**

**Slide 8**

## Assignment Statements Revisited • Simplest programs are often basically a sequence of assignment statements (plus some "statements" that are really just expressions, such as that printf in the "hello world"program). • Unless otherwise indicated, statements are executed in the order in which they appear in the code.

## Simple I/O in C

 $\bullet$  Use  $primitive$  to display predefined text and values of variables. Syntax is that of "function call" (more later) with first parameter a "format string" that may include "conversion specifications". Followed by zero or more expressions, one for each conversion specification. When statement is executed, expressions are evaluated and the results turned into something printable using those conversion specifications.

**Slide 9**

• Use scanf to get input. (It's not really very good for interactive programs, but it's what almost all intro texts use, so we will too, but keep in mind that it has limitations and annoyances.) Syntax very similar to that of  $print$ except that rather than expressions you have *pointers* that say where to store value(s). More about pointers later; for now usually name of variable preceded by &.

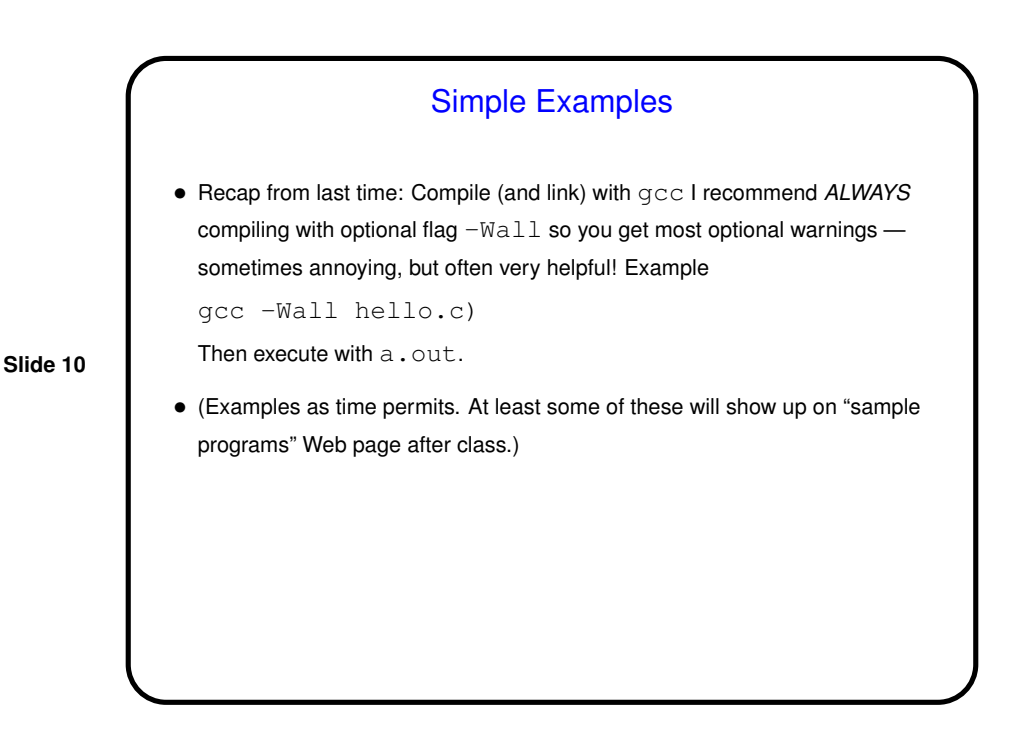

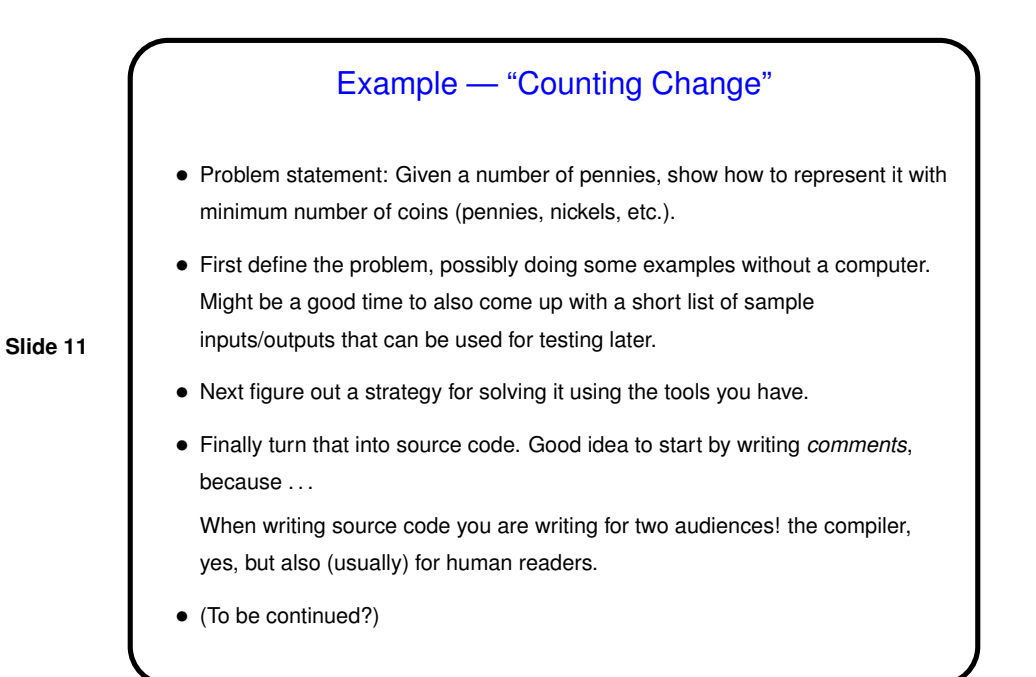

**Slide 12** Minute Essay • Any questions? How similar is all of this to something you've used before, such as Matlab?